# **Farbdarstellung in HTML**

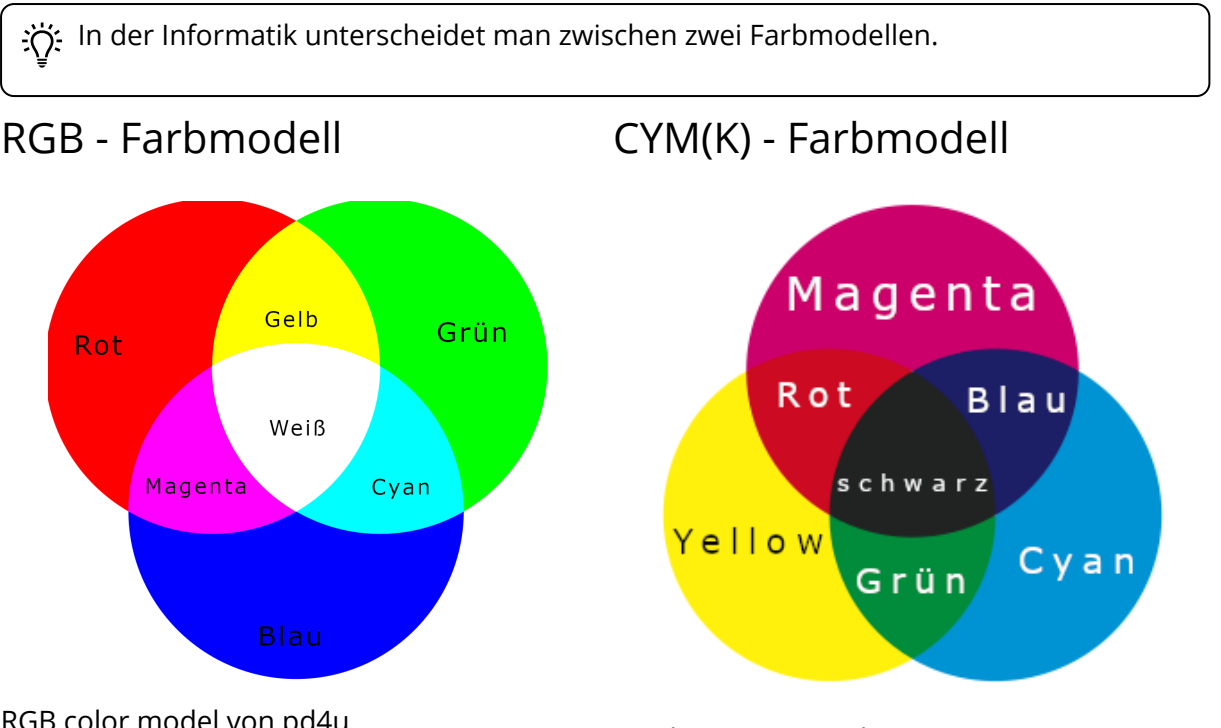

### RGB color model von pd4u

Das RGB-Farbmodell wird von Bildschirmen genutzt. Es handelt sich um ein additives Farbmodell. Durch die teilweise Überlagerung der einzelnen Farben Rot, Grün und Blau erscheint es uns Menschen als Rot, Cyan oder auch weiß. Schwarz wird in diesem Fall durch die

Abwesenheit von Licht verkörpert.

### Synthese von Quark67

Das CYM(K)-Modell wird vor allem im Printwesen verwendet. Auch dieses Arbeitsblatt wurde so gedruckt. Es handelt sich um ein subtraktives Farbmodell Bei diesem Modell werden durch die Absorption von Licht verschiedene Farben erzeugt.

Schwarz wird durch die vollständige Überlagerung aller Farben erreicht.

# **Hexadezimale Darstellung von Farben**

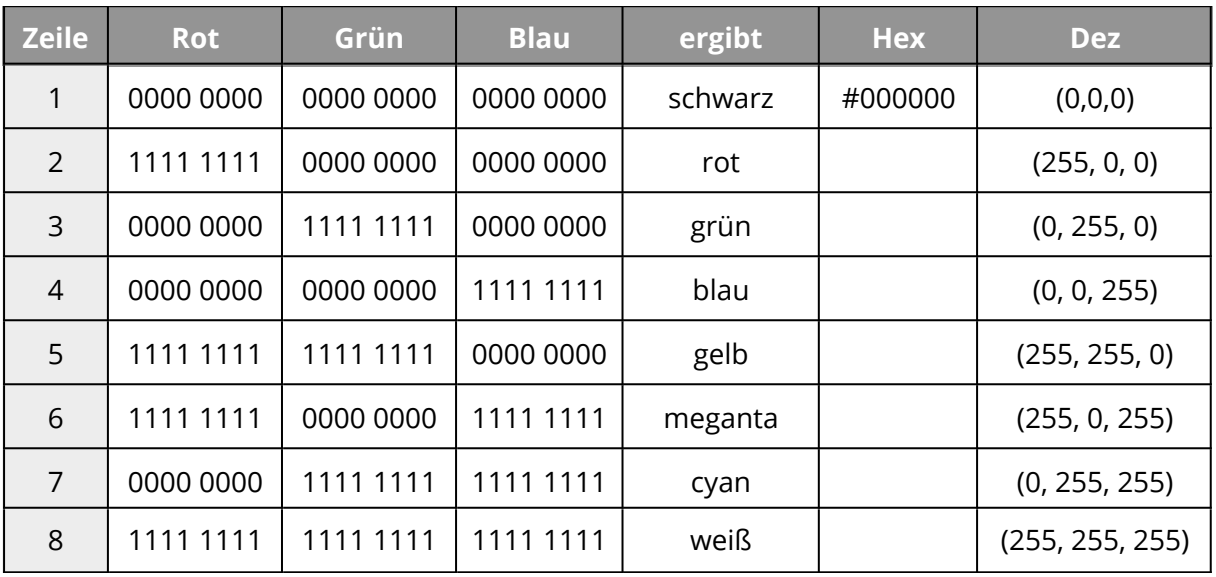

#### Informatik

Angaben zu den Urhebern und Lizenzbedingungen der einzelnen Bestandteile dieses Dokuments finden Sie unter https://www.tutory.de/entdecken/dokument/html-farben-1